# *Radiance* Refactoring Effort

Greg Ward Taoning Wang

# Refactoring Plan

- **Stage 1** Encapsulate core rendering functionality in C++ classes
	- o Support multi-threading for Windows platform
- **Stage 2**  Redesign scene language for spectra
	- o Improve material programmability and support hyperspectral color
- **Stage 3**  Modernize rendering code with C++ classes
	- o Continuous replacement of straight C code with C++

# **Stage 1** Status

- C++ base class for ray-tracing thread manager o Threads not currently enabled, still working out queuing mechanics
- Declared C++ classes for **rtrace**, **rpict**, and **rcontrib** equivalents
	- o These classes will be called from replacement tools, but also made accessible as direct calls from integrator platforms
- Implemented and tested **rtrace** replacement (called "rxtrace" for now)
- Implementations of **rpict** and **rcontrib** functionality are more challenging
	- o Will wait until threads are working

### *RtraceSimulManager* Methods

- LoadOctree(const char \*octn)
- SetThreadCount(int nt = 0)
- SetCookedCall(RayReportCall \*cb, void \*cd = NULL)
- SetTraceCall(RayReportCall \*cb, void \*cd = NULL)
- Ready()
- EnqueueBundle(const FVECT orig\_direc[], n)
- FlushQueue()
- Cleanup(bool everything = false)

#### Multi-Threading: It's Not All About Class

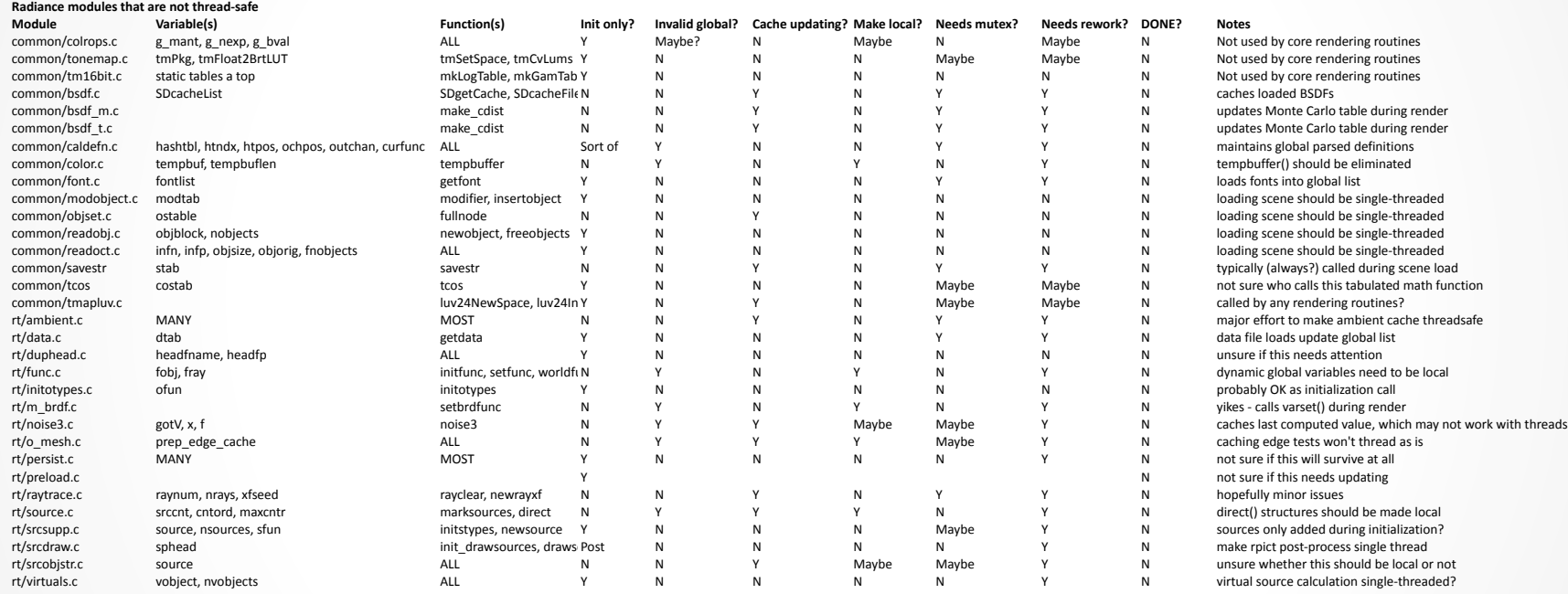

#### Spreadsheet listing functions that may require mutex or other thread protection

## Next Steps

- Finish thread manager design
- Add mutexes and local variables to maintain consistency throughout code
	- o This is the major headache of multi-threading, aside from debugging(!)
- Test multi-threading in **rxtrace**
- Implement *RpictSimulManager* class
	- o Test functionality in rxpict replacement of **rpict**
- Implement *RcontribSimulManager* class Test functionality in rxcontrib replacement of **rcontrib**
- Work with integrators to test new classes

#### Discussion

 $\bullet$  $\bullet$  $\bullet$